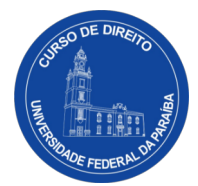

## **REQUERIMENTO DE COLAÇÃO DE GRAU**

A(o) Coordenador(a) do Curso de Graduação em Direito de João Pessoa (CCJ/UFPB – Campus I)

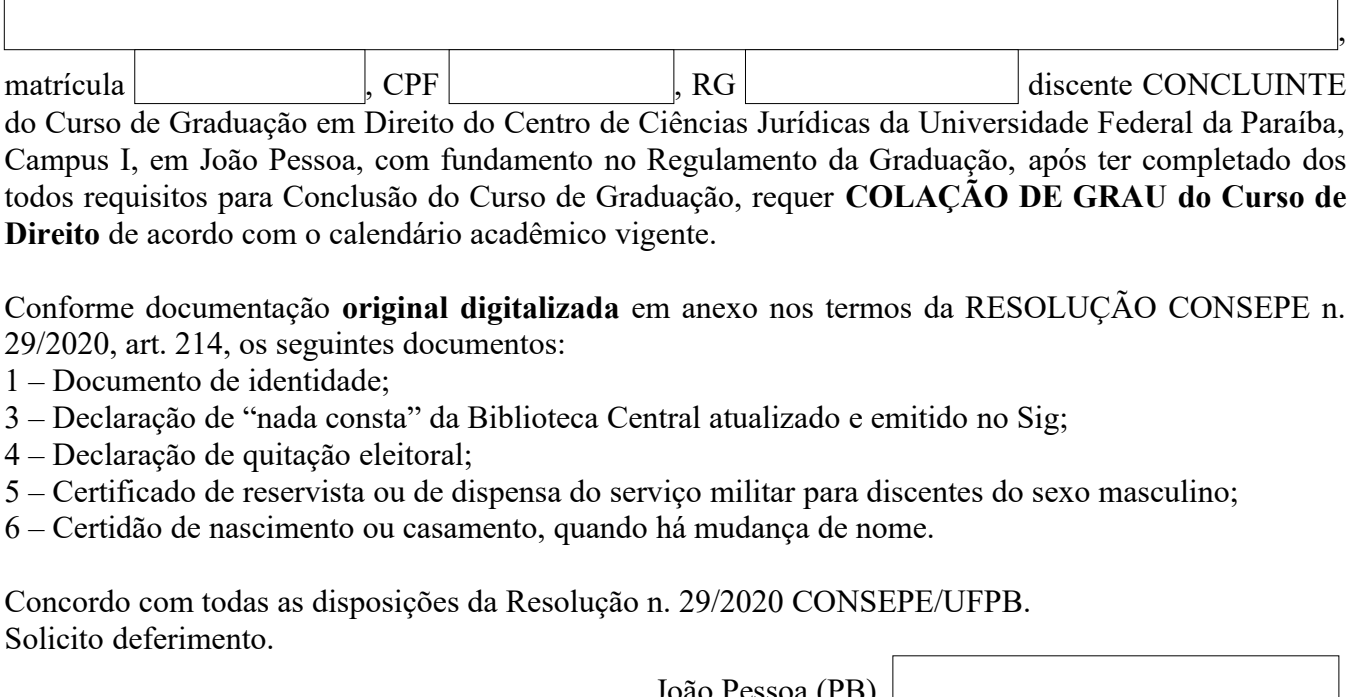

Conforme documentação **original digitalizada** em anexo nos termos da RESOLUÇÃO CONSEPE n. 29/2020, art. 214, os seguintes documentos:

- 1 Documento de identidade;
- 3 Declaração de "nada consta" da Biblioteca Central atualizado e emitido no Sig;
- 4 Declaração de quitação eleitoral;
- 5 Certificado de reservista ou de dispensa do serviço militar para discentes do sexo masculino;
- 6 Certidão de nascimento ou casamento, quando há mudança de nome.

Concordo com todas as disposições da Resolução n. 29/2020 CONSEPE/UFPB. Solicito deferimento.

João Pessoa (PB), Dia, mês e ano

Assinatura do(a) Requerente

**Orientação: Preencha e assine o requerimento. Salve em arquivo pdf com os documentos comprobatórios. Envie a solicitação para o e-mail da Coordenação (informações no rodapé). O processo será encaminhado para a PRG.**

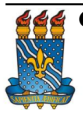

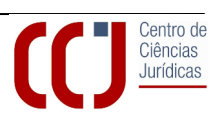